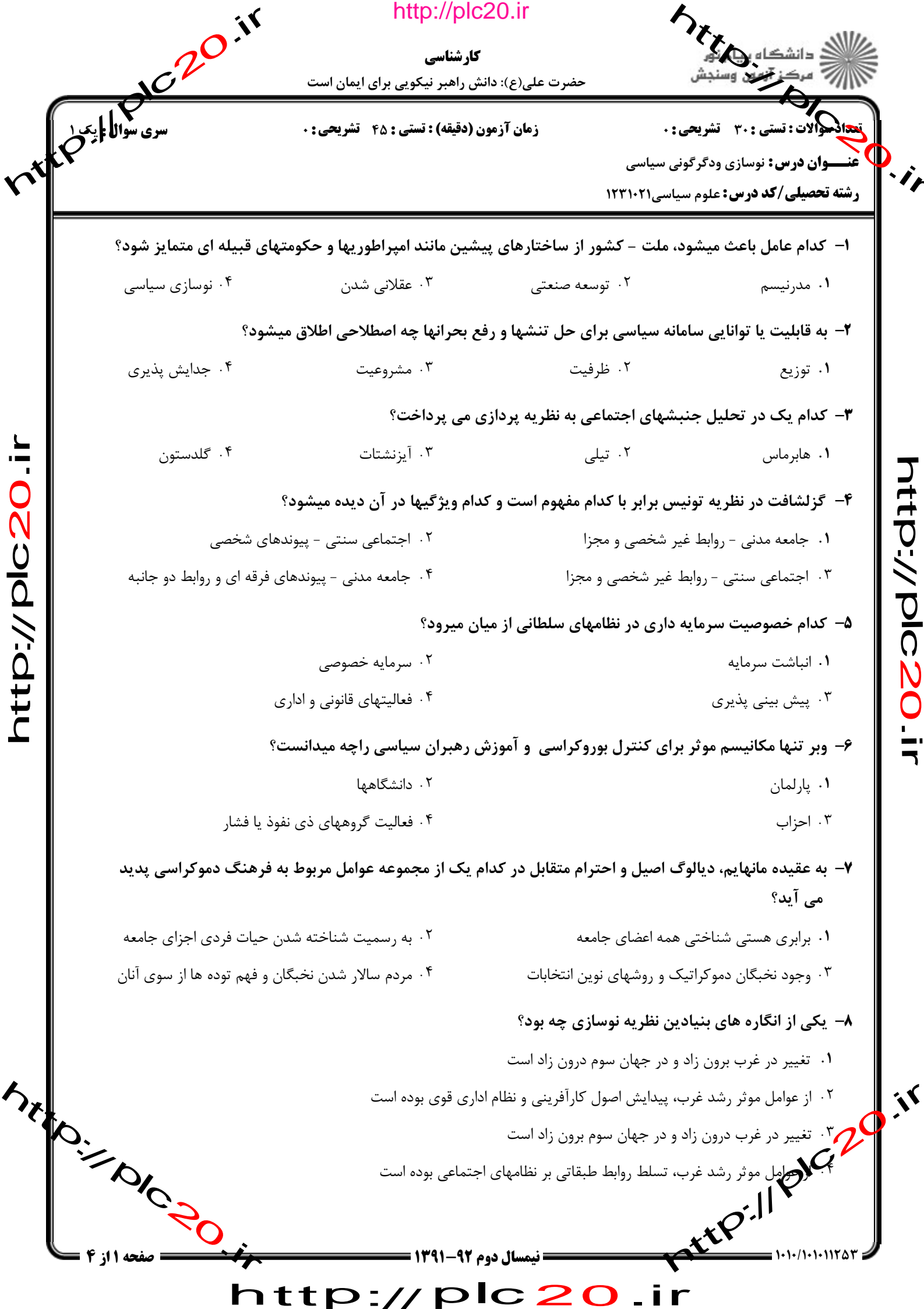

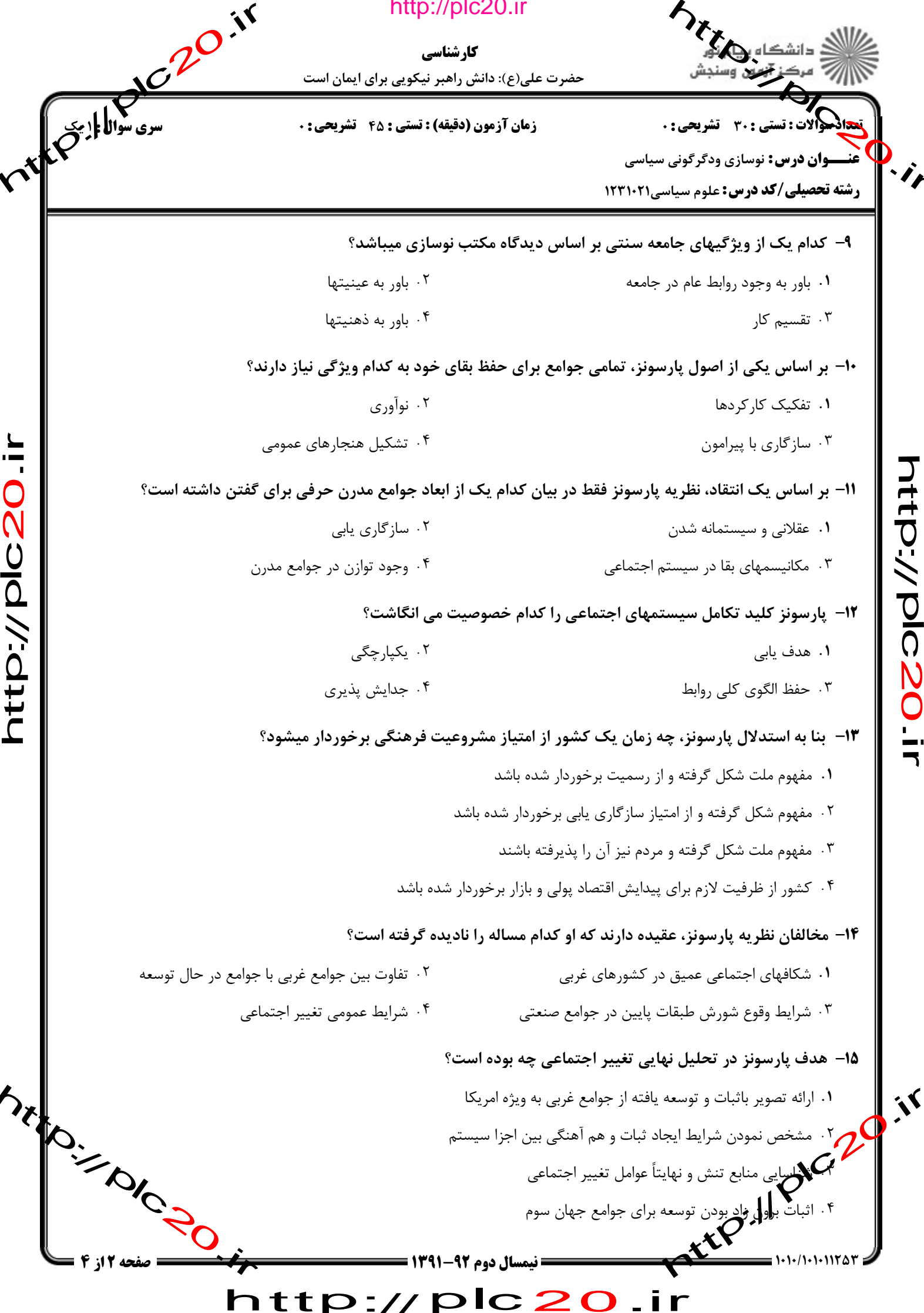

 $\overline{\phantom{a}}$ 

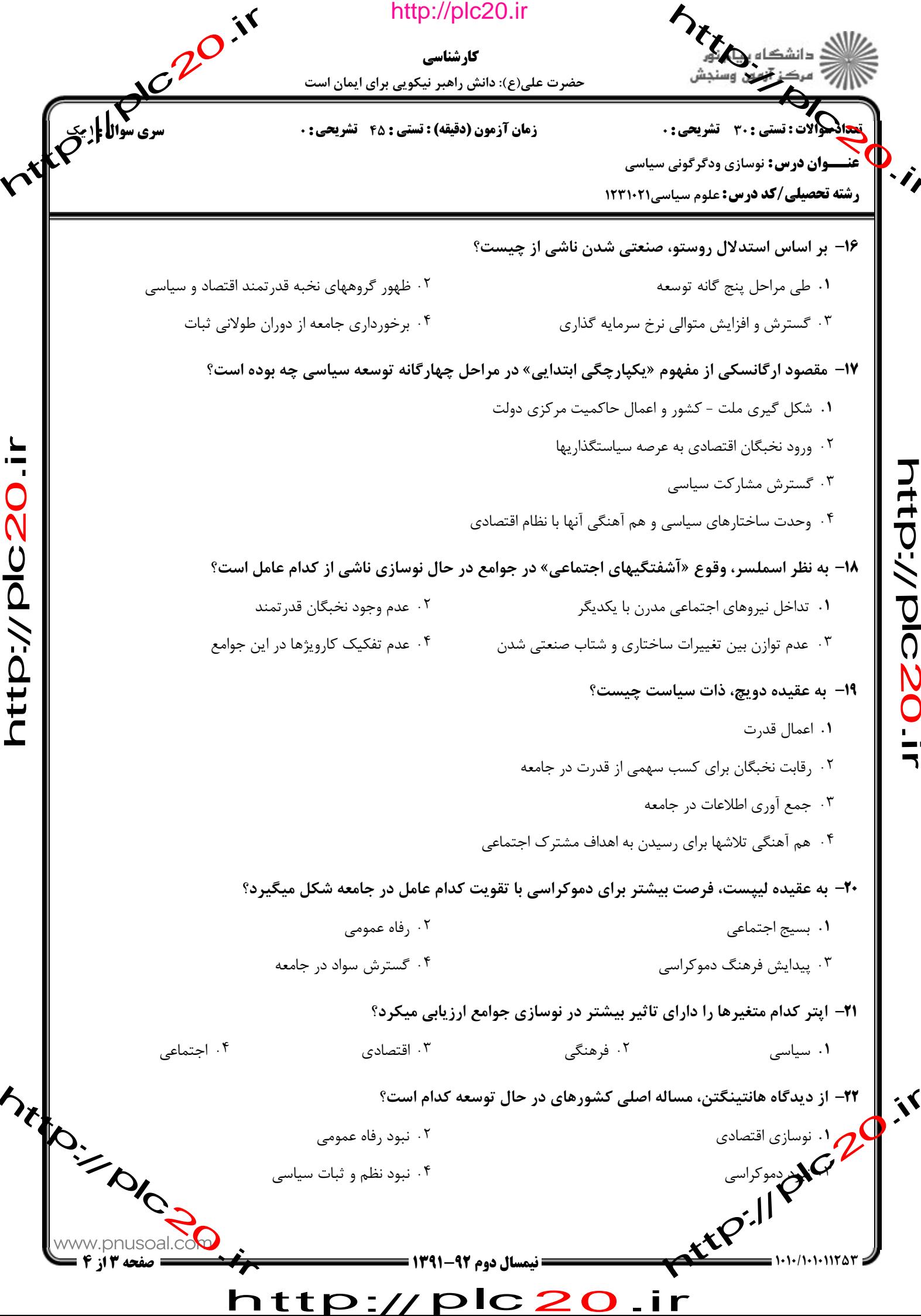

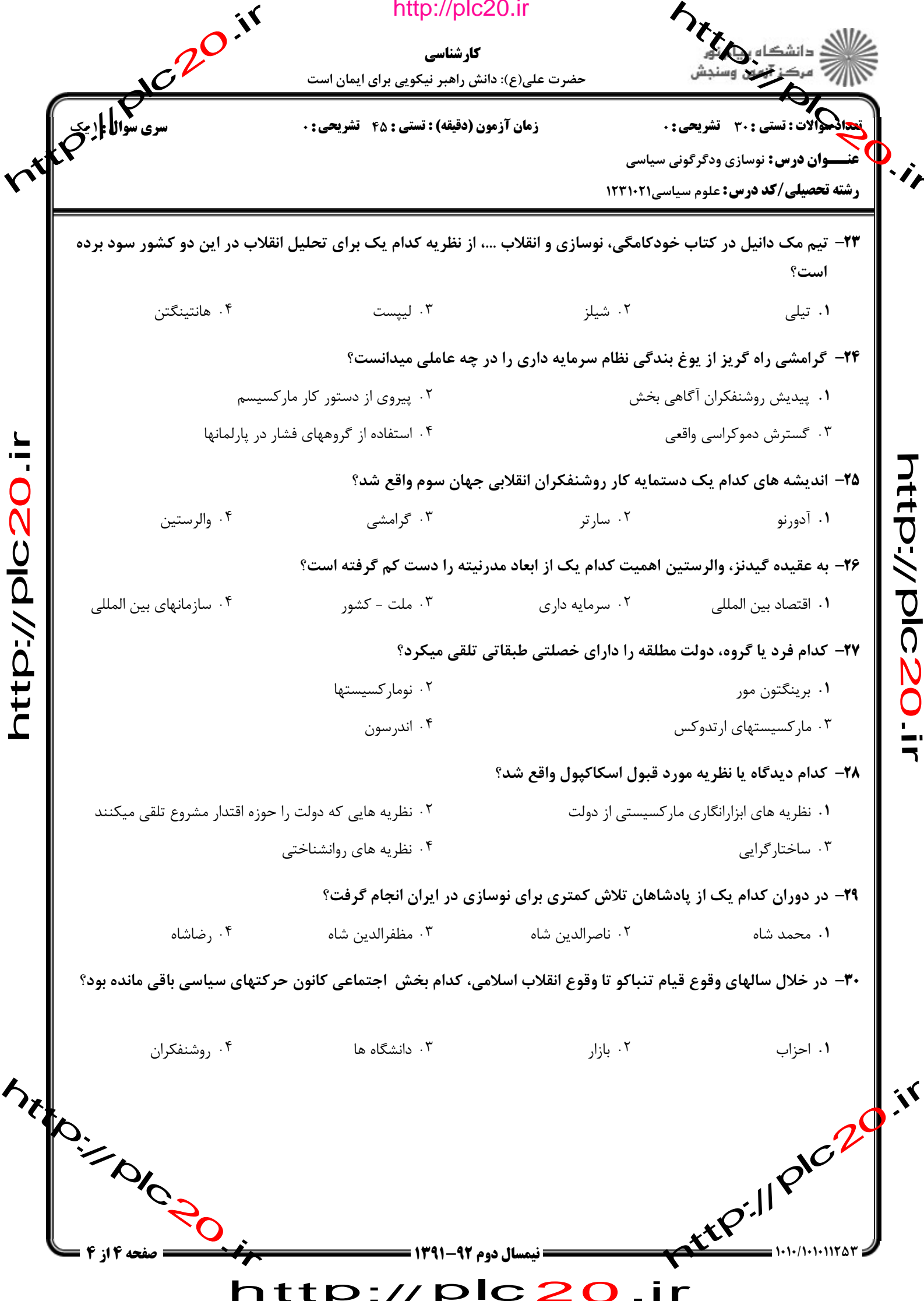

http://plc20.ir

http://plc20.ir

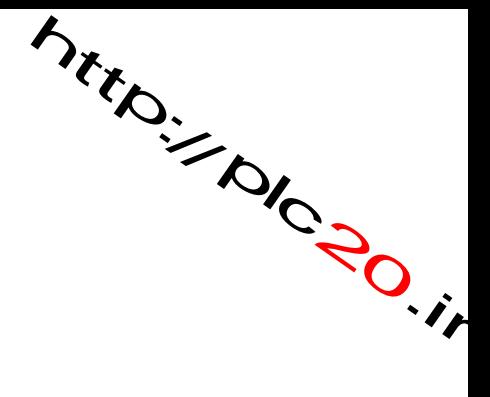

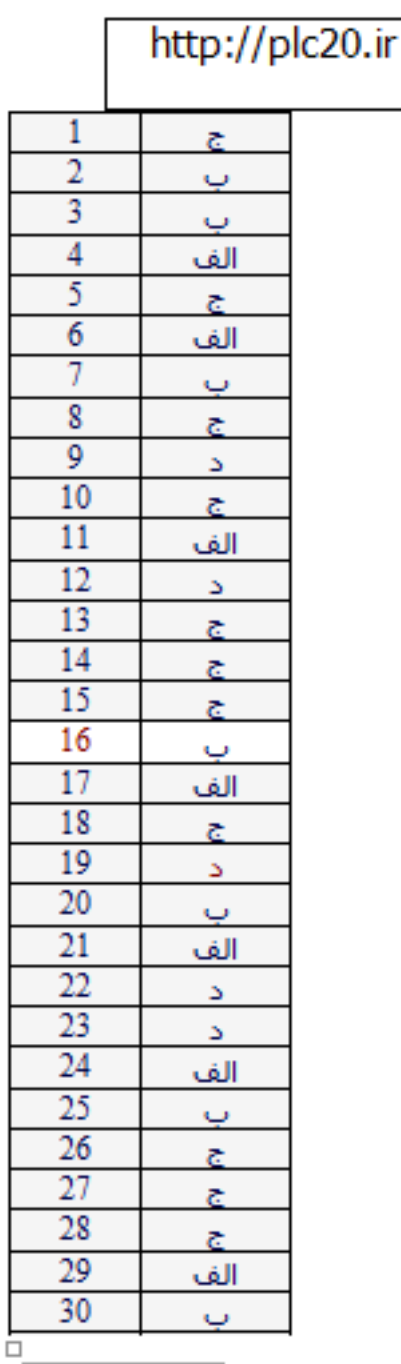

http://plc20.ir

riter.// pic.20.ir

http://plc20.ir

rttp://piczo.ir Mitroire River http://plc20